## MQGem Administration Tools

#### MQSCX

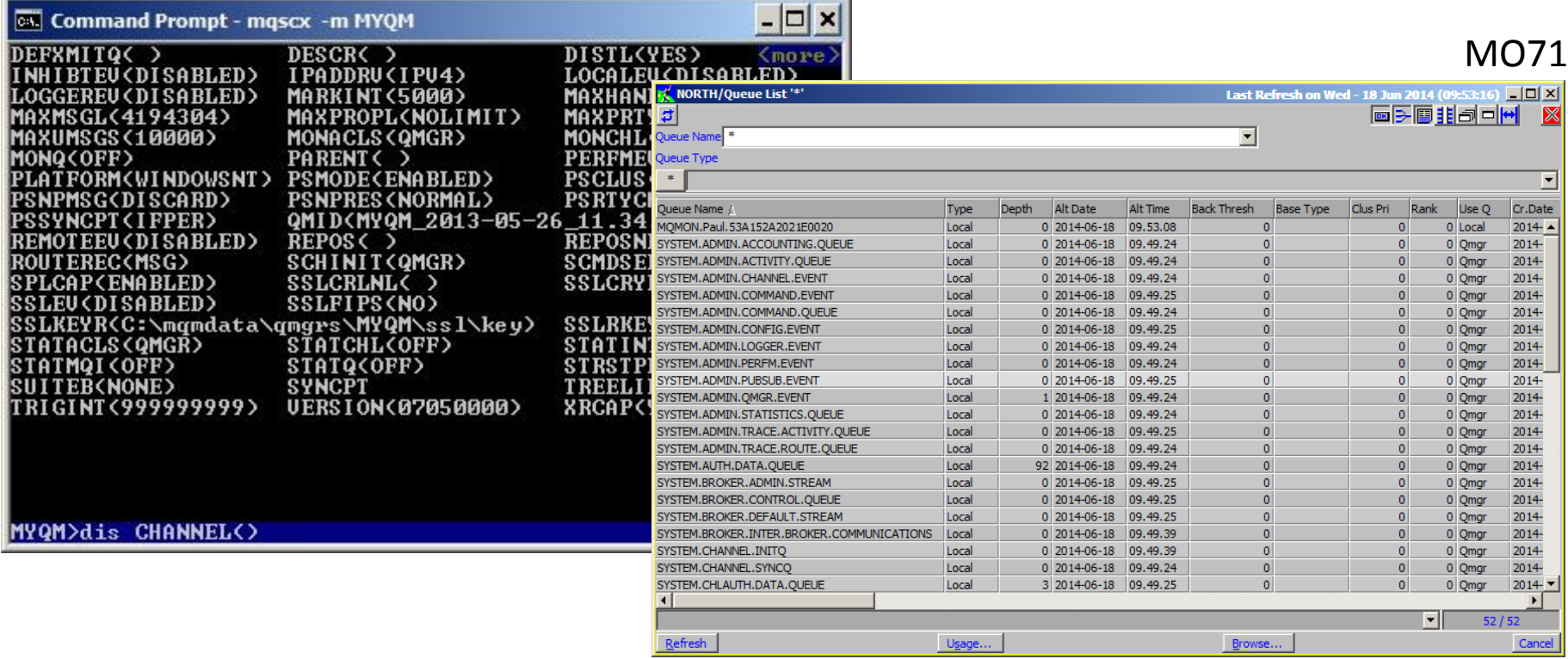

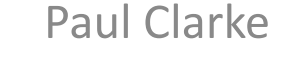

[support@mqgem.com](mailto:support@mqgem.com)

[www.mqgem.com](http://www.mqgem.com/)

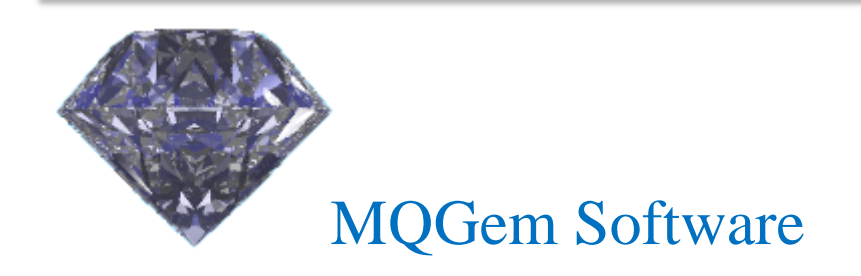

## Agenda

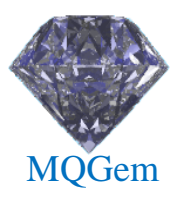

#### • MQSCX

- Feature Overview
- New features
- Demo

#### • MO71

- Feature Overview
- New features
- Demo

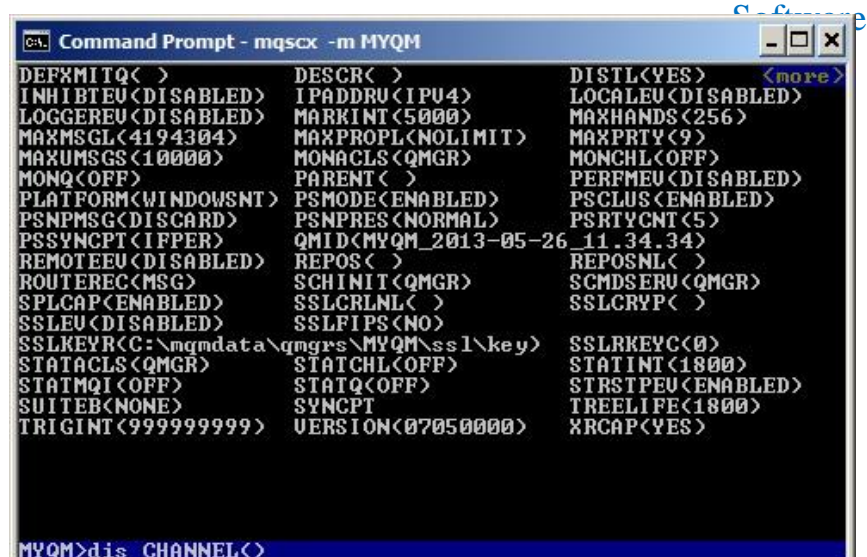

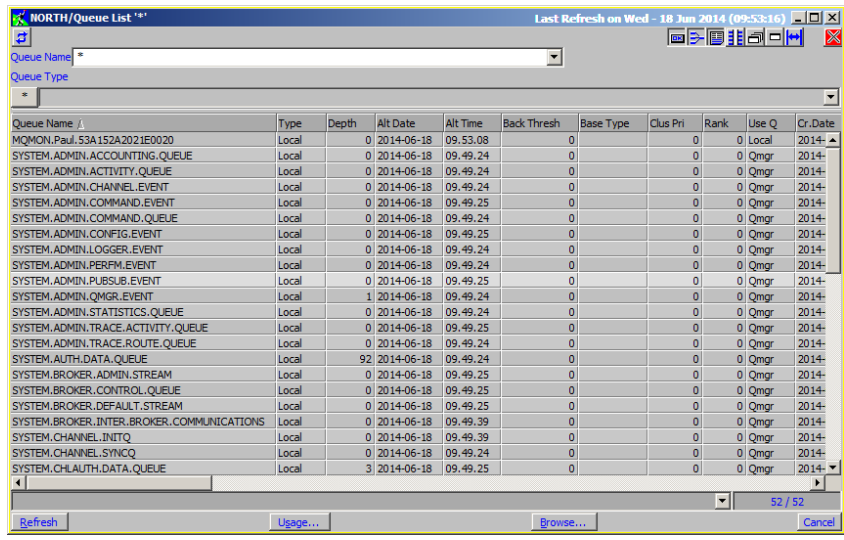

## MQSCX (9.0.2)

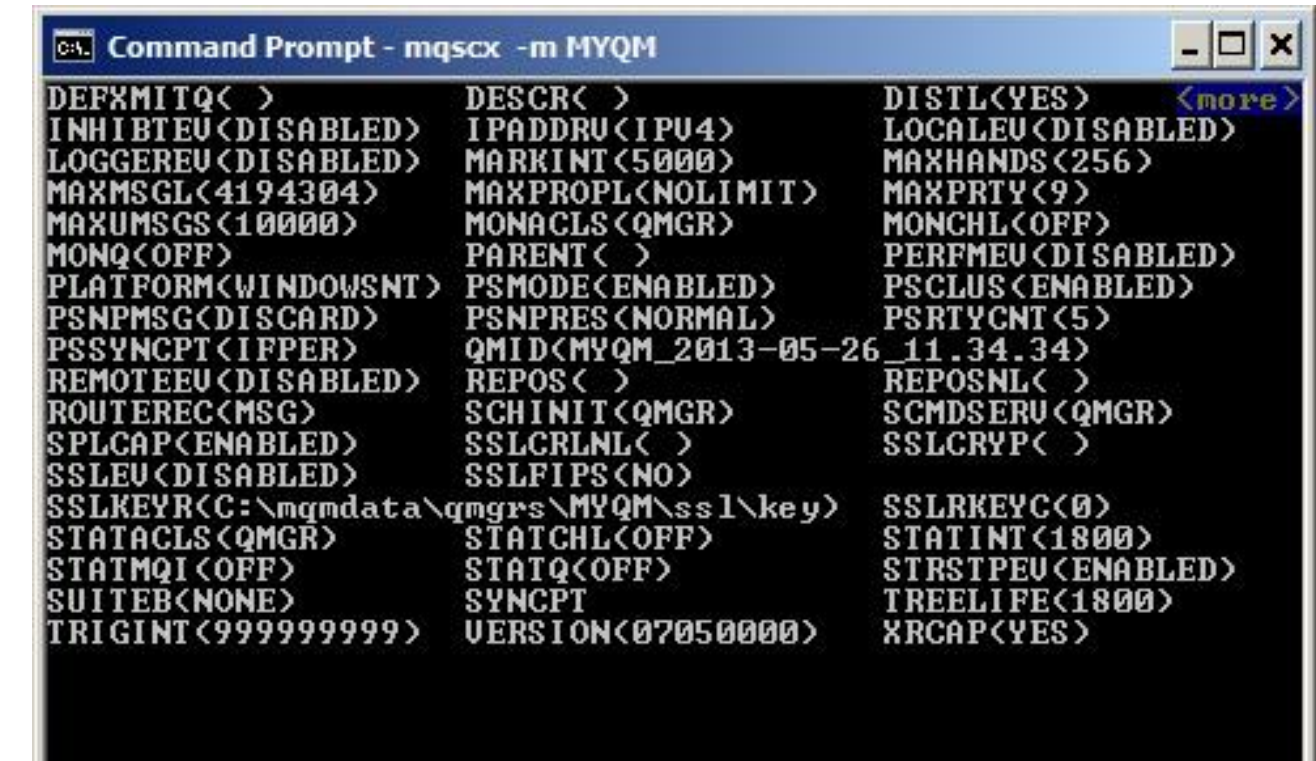

MYQM>dis CHANNEL()

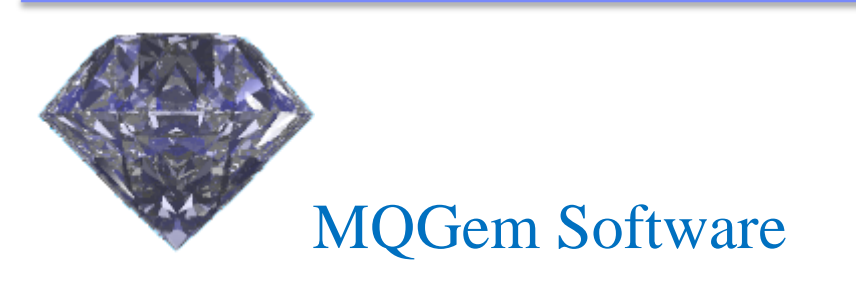

## **Overview**

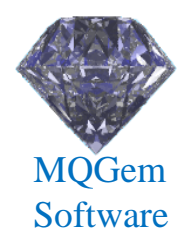

- Like RUNMQSC, but with so much more
	- Can be used interactively or in background
	- Fills many of the 'holes' in RUNMQSC
	- Runs as local or client bindings
	- More granular security
	- Less frustrating to use
	- More efficient and timely
	- Much Greater capabilities

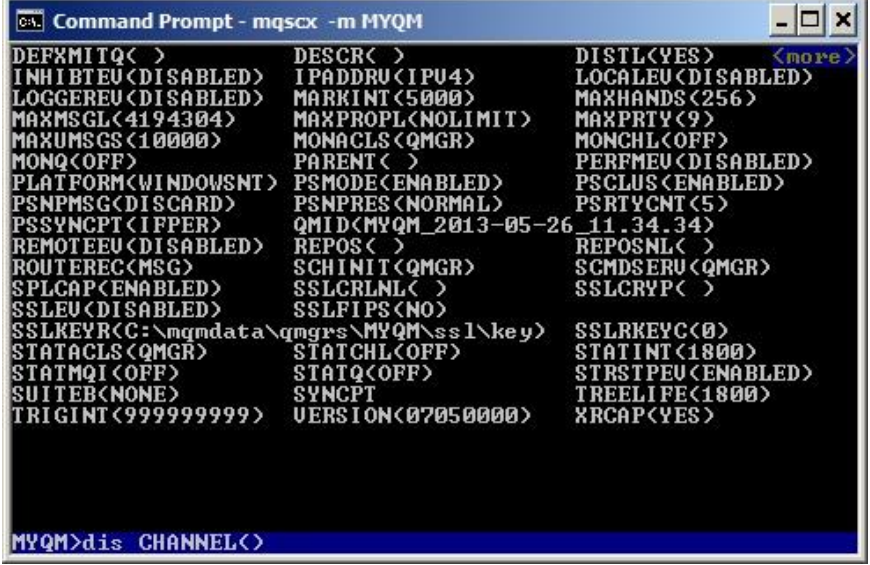

#### Separator Lines

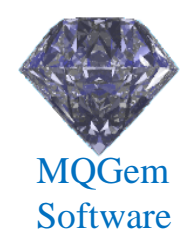

**Separator Lines** 

- Helps see the wood from the trees
- Can use significantly less screen real estate

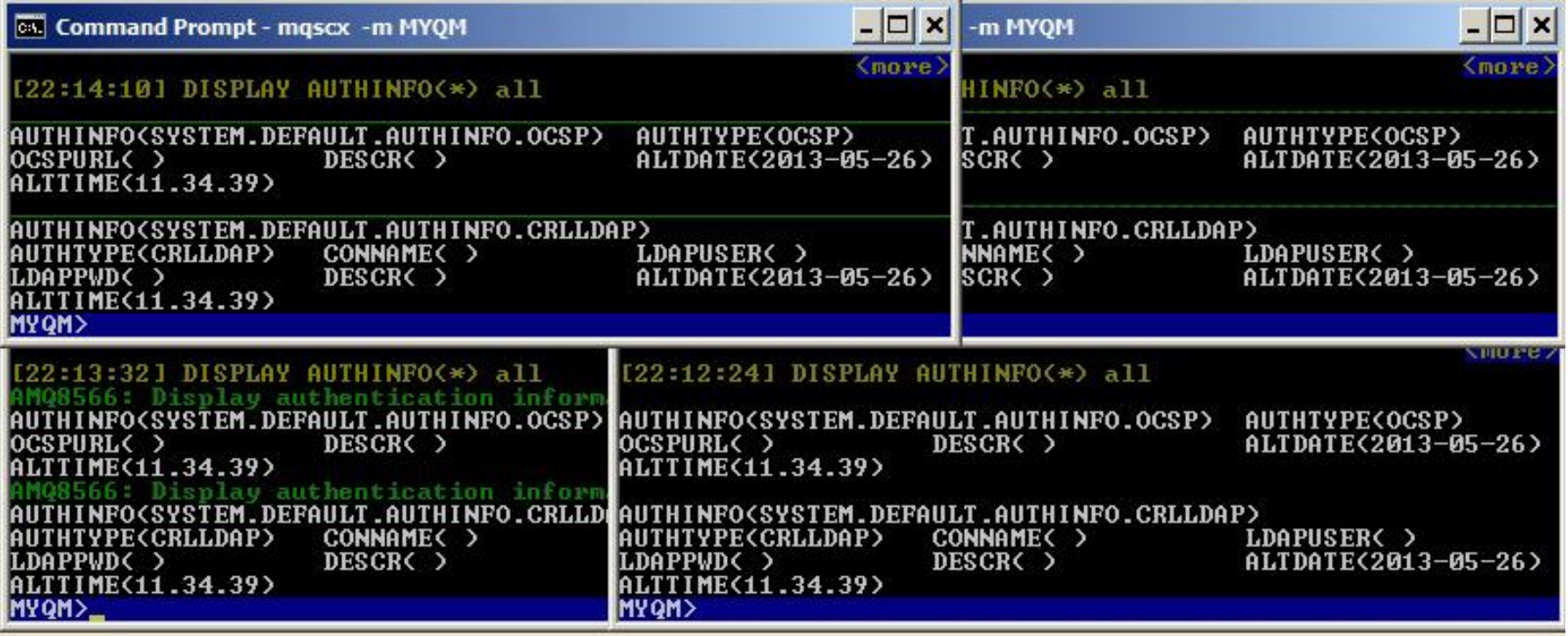

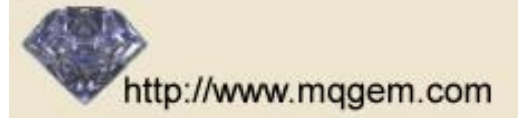

### Command Retrieval

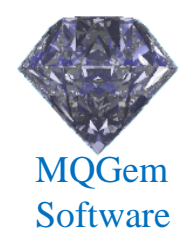

- What is more annoying than no command retrieval?
- MQSCX allows generic and targeted retrieval.
- Even across restarts

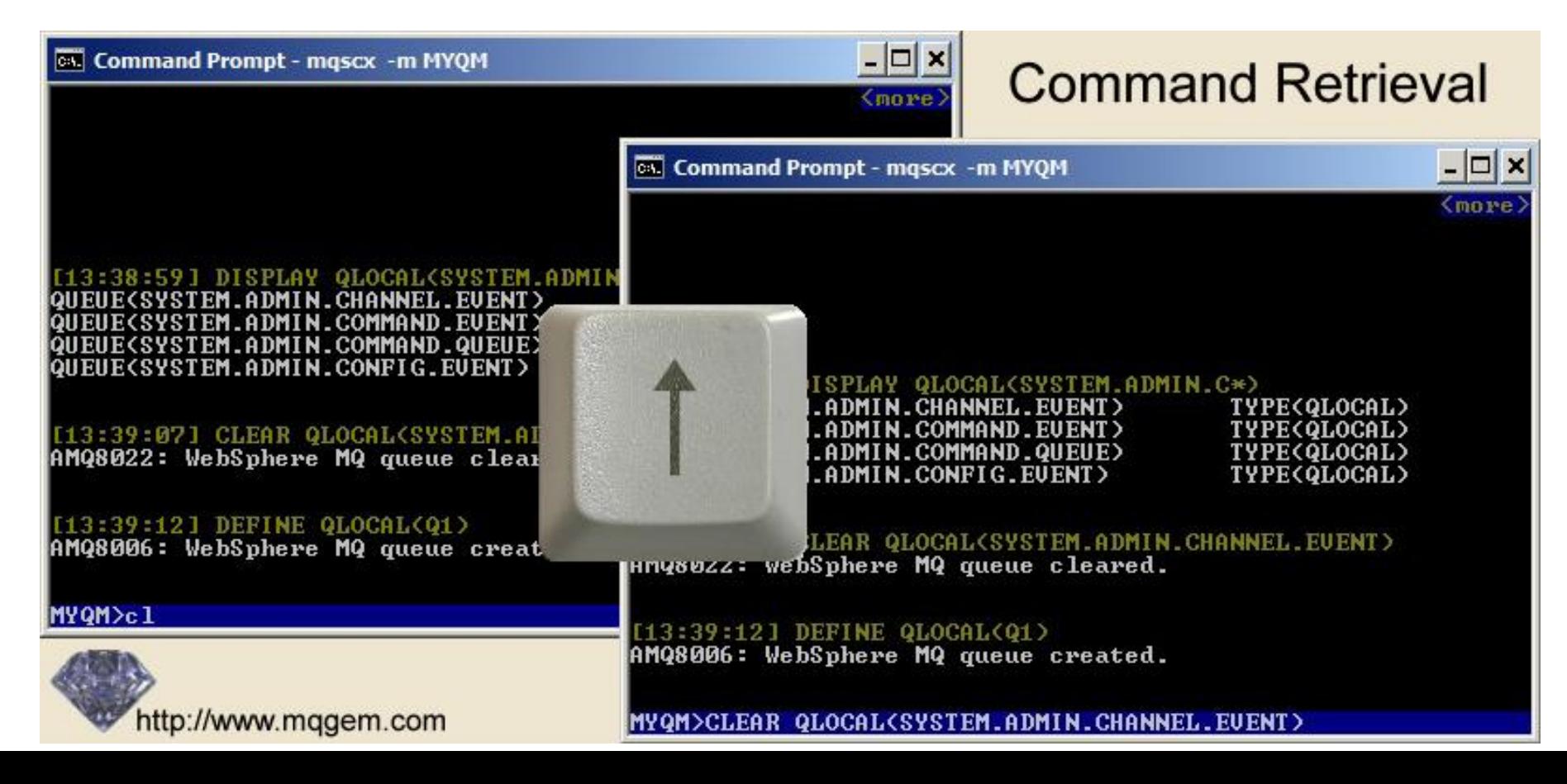

## Command Auto-Completion

• Pressing 'Tab' will tab through available values

MQGem **Software** 

- Forwards and backwards supported
- Tab through commands, attributes or values
- Tab through like-named items

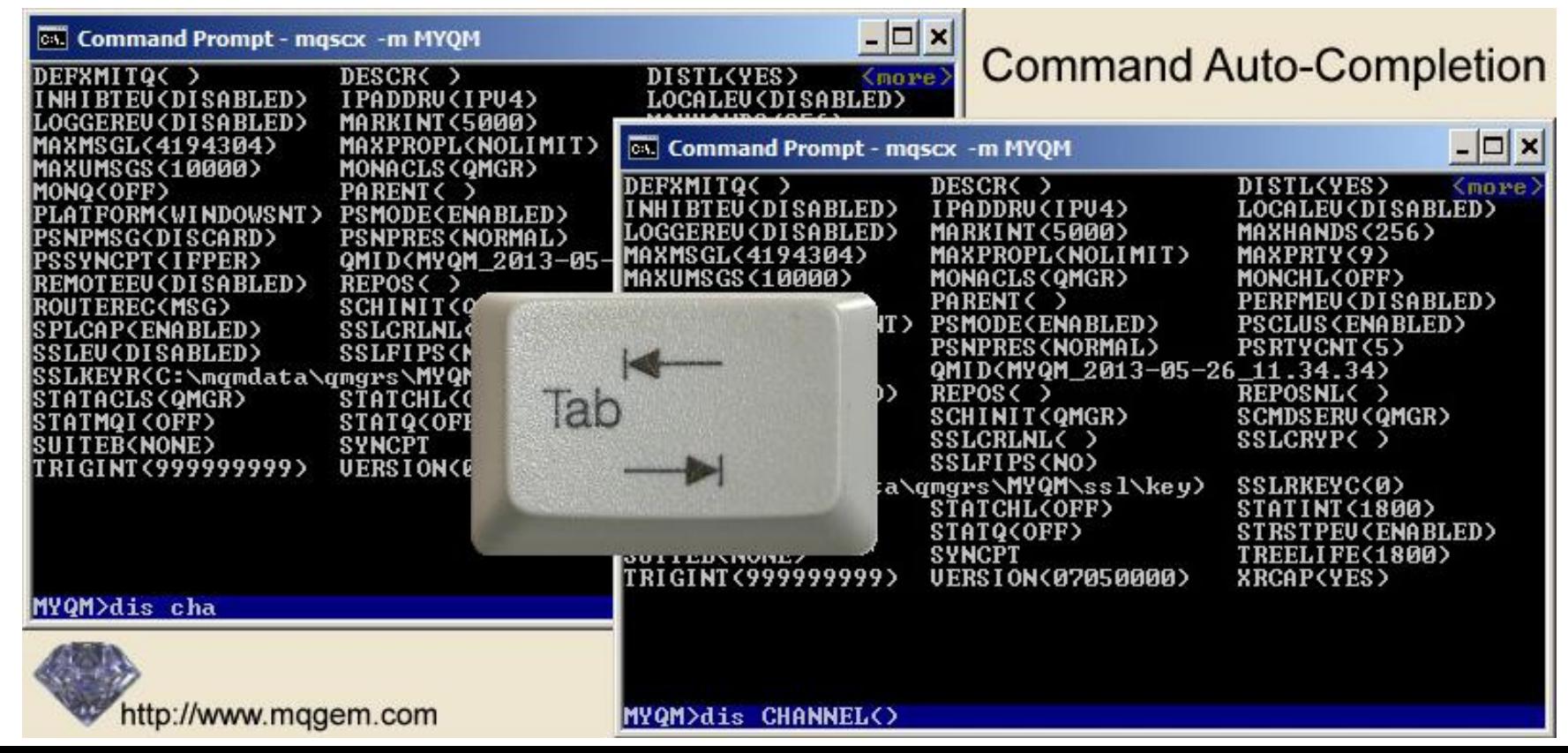

## Object name completion

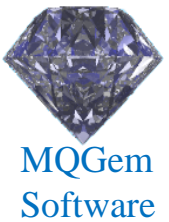

- Pressing 'Tab' will tab through available values
- Forwards and backwards supported
- Tab through like-named items

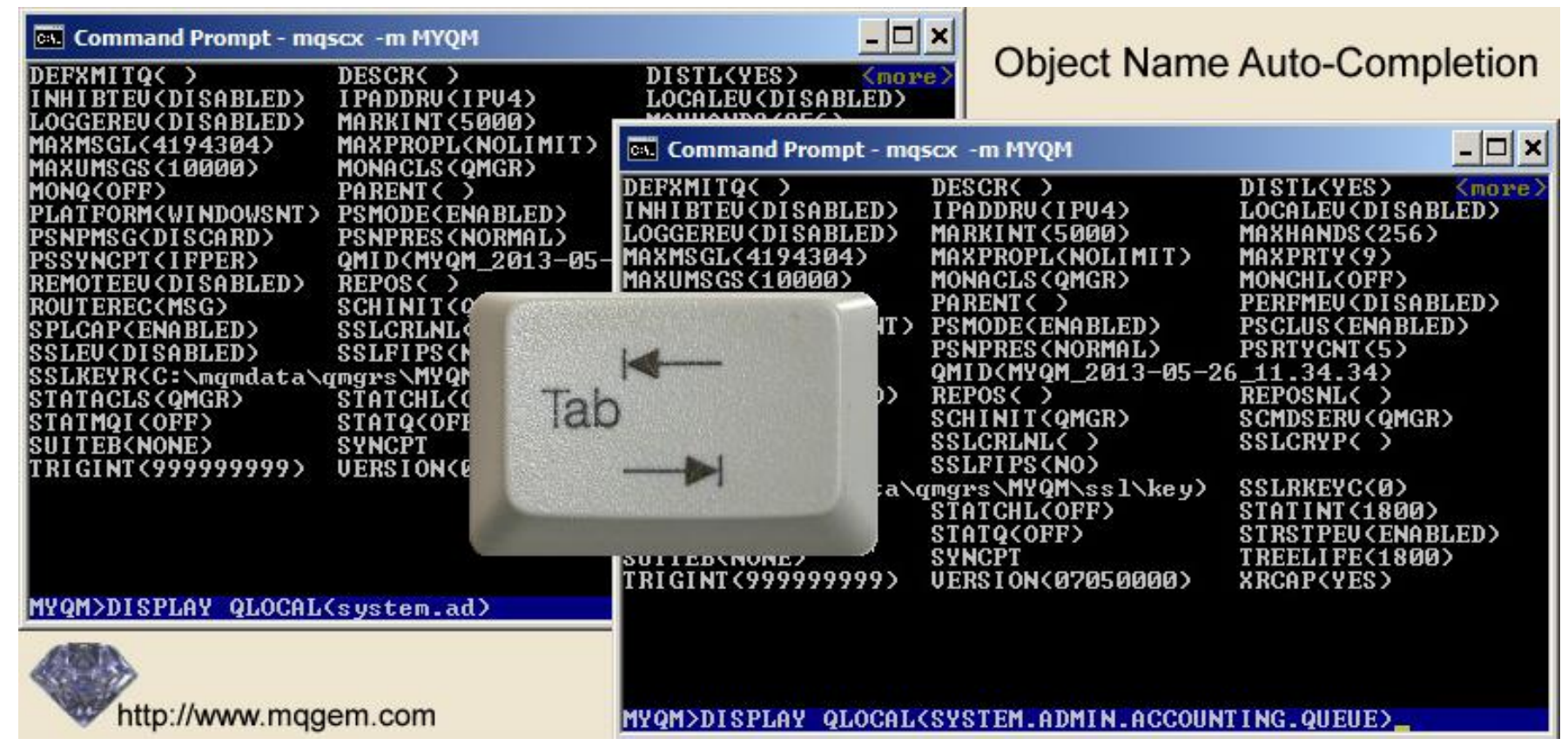

## Multiple Wildcards

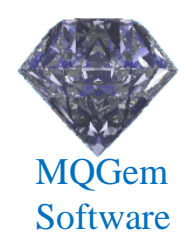

- Wildcards can be specified anywhere
	- Wildcards '\*' and '?' supported

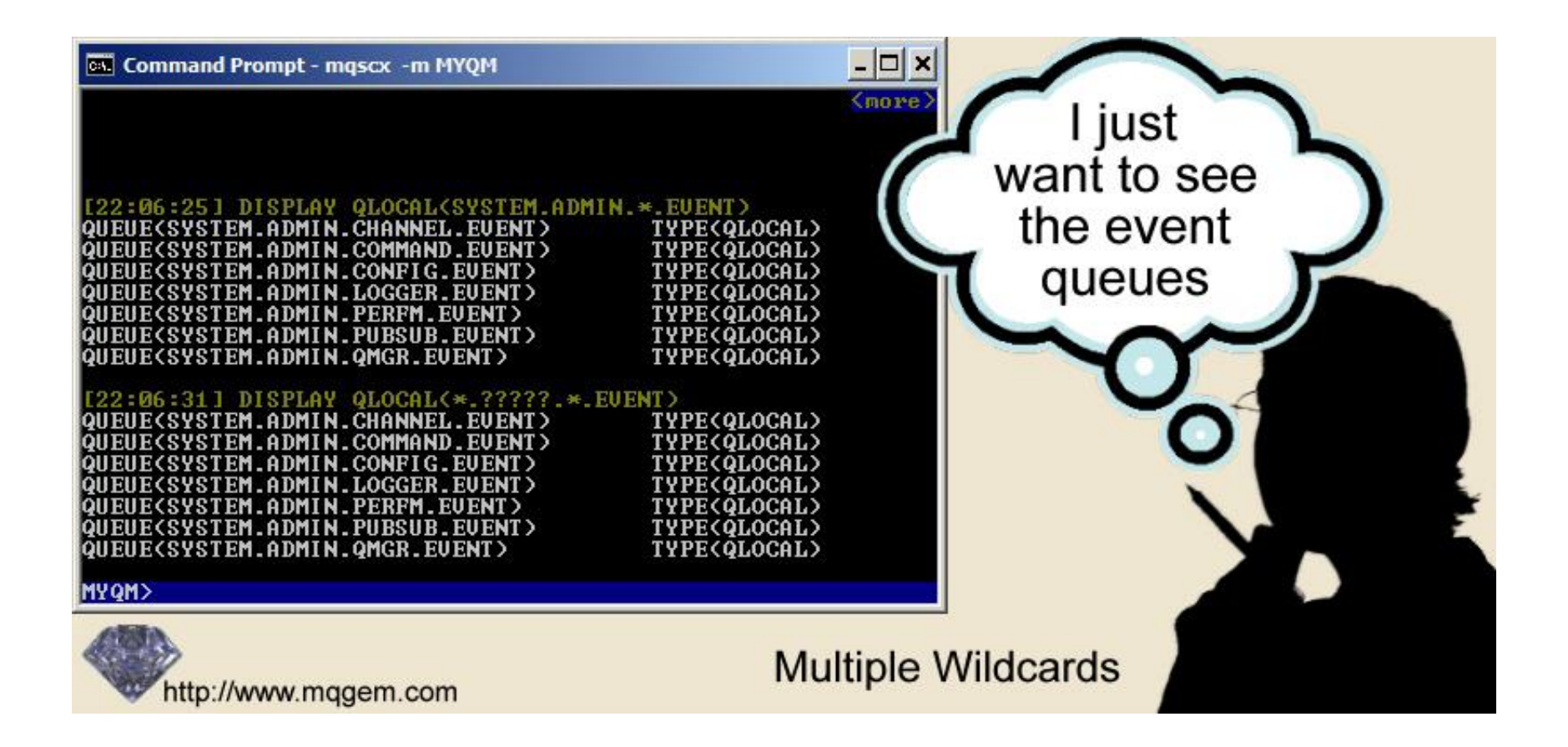

## Extended WHERE clause

- Much more flexibility than standard WHERE
- Multiple expressions supported
- Greater list of operators
- Numeric expressions supported

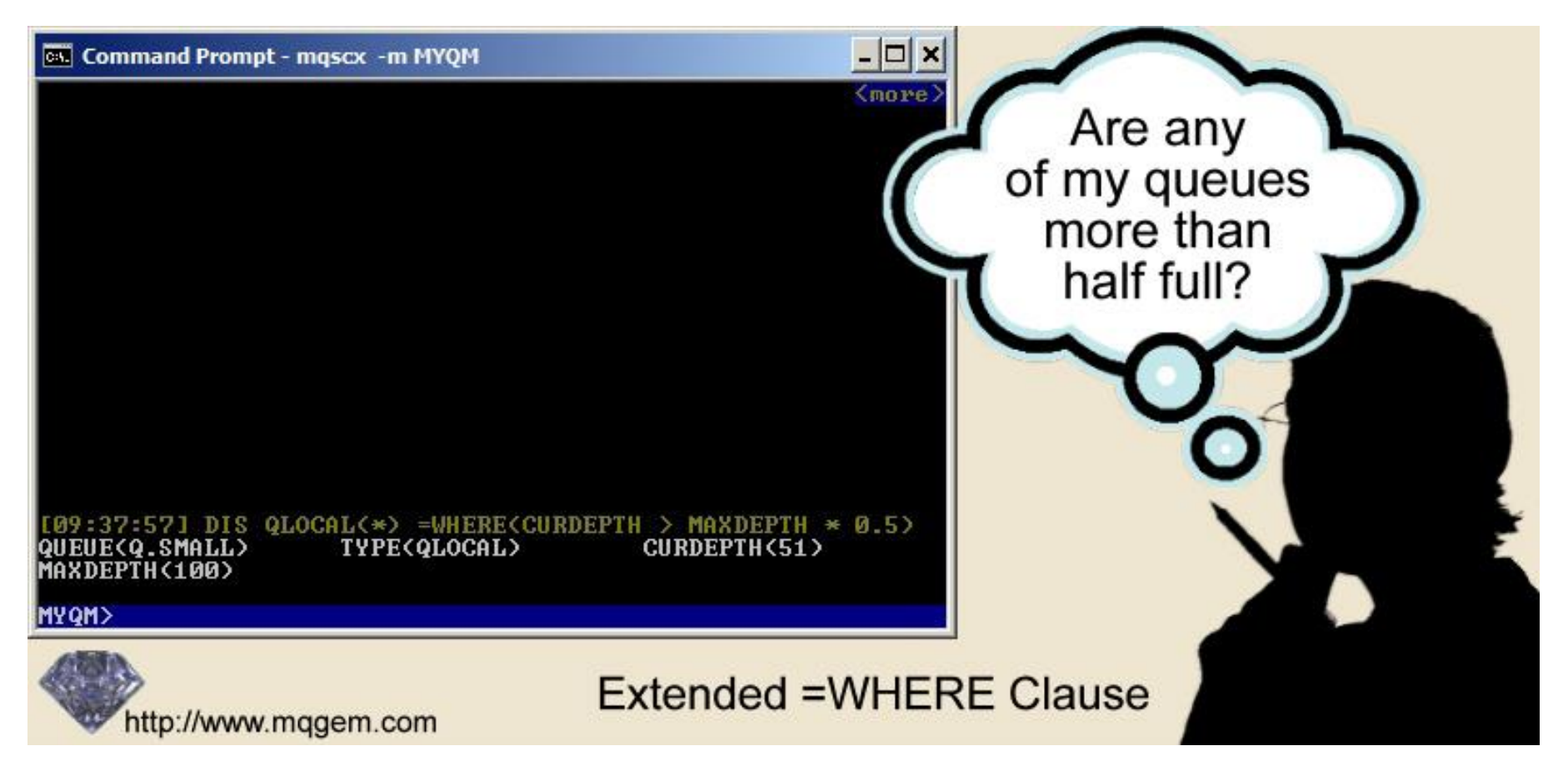

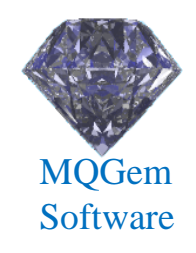

## Synonyms

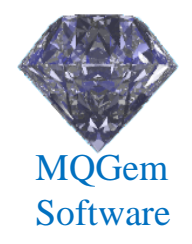

- Saves laborious typing
- Reduces the chances of making mistakes
- Can go further even define a single keystroke as a command

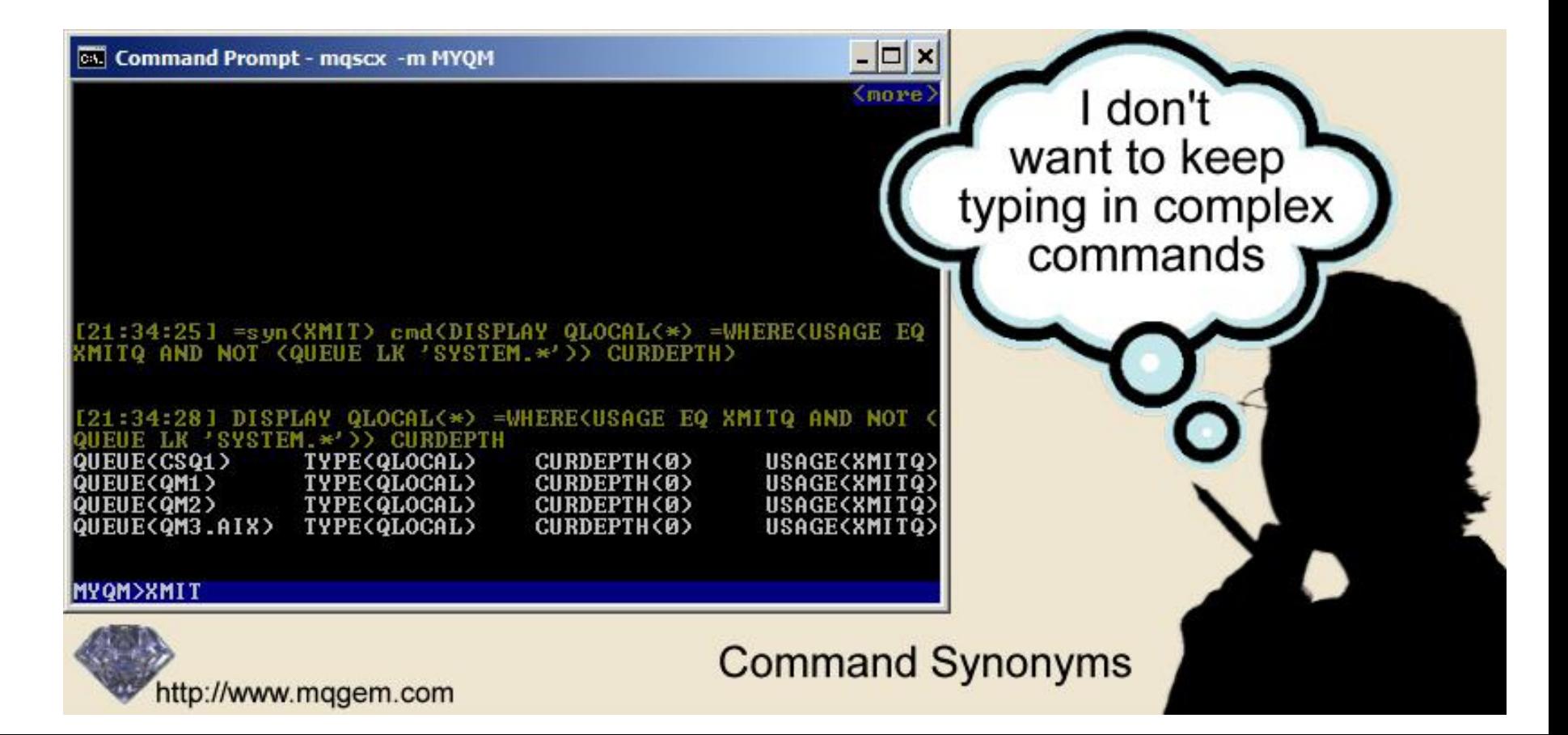

## Connecting and Disconnecting

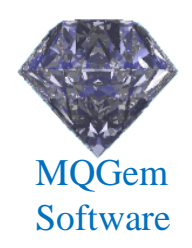

- Allows connecting and disconnecting
	- All within same script
	- Connect as client or local bindings
	- Prompt changes depending on connected Queue Manager

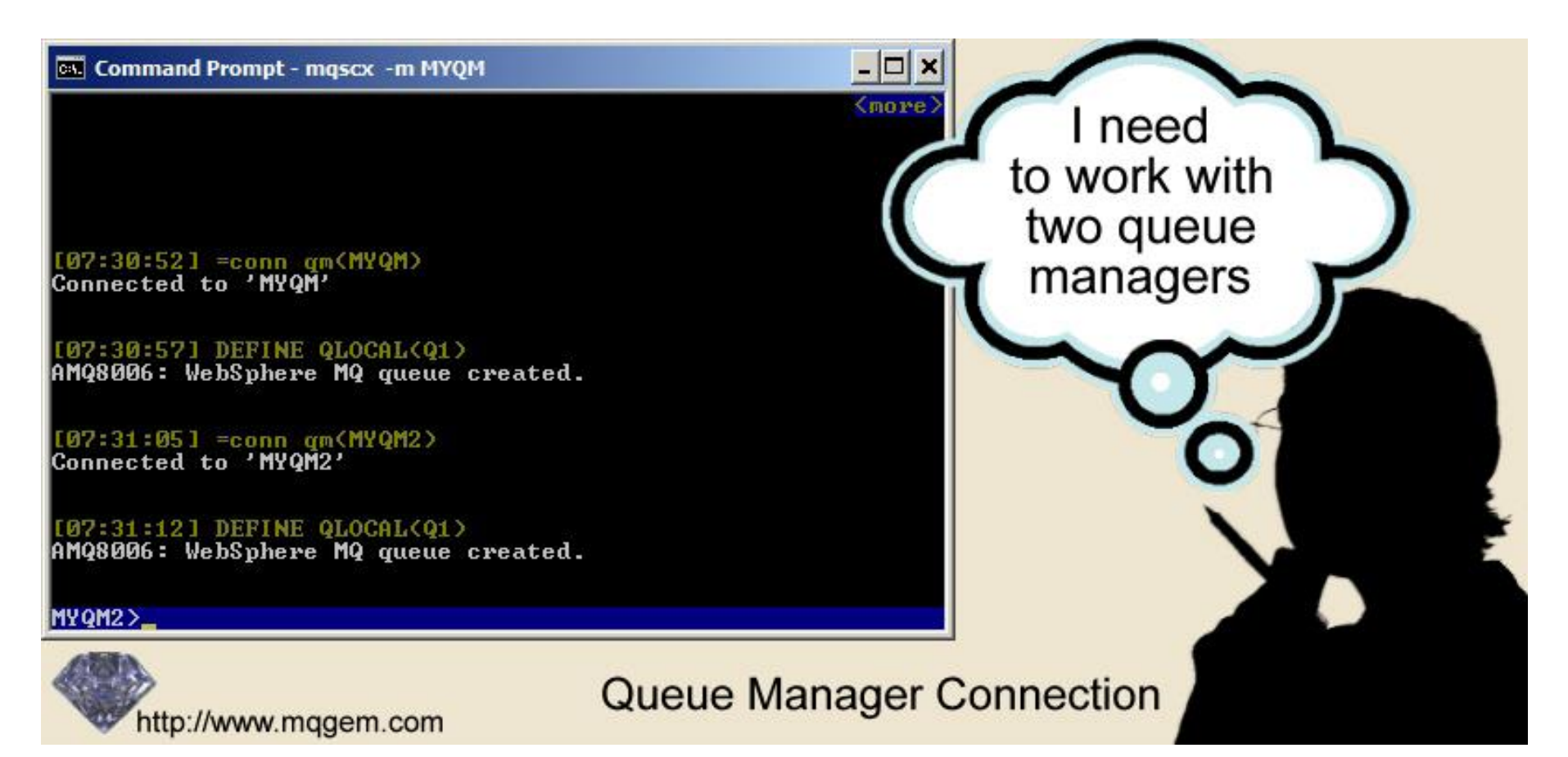

## FIND clause

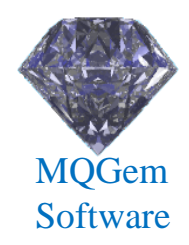

- Simpler way of just filtering by text
	- Text matched against any of the response
	- Much easier to get right than WHERE clause

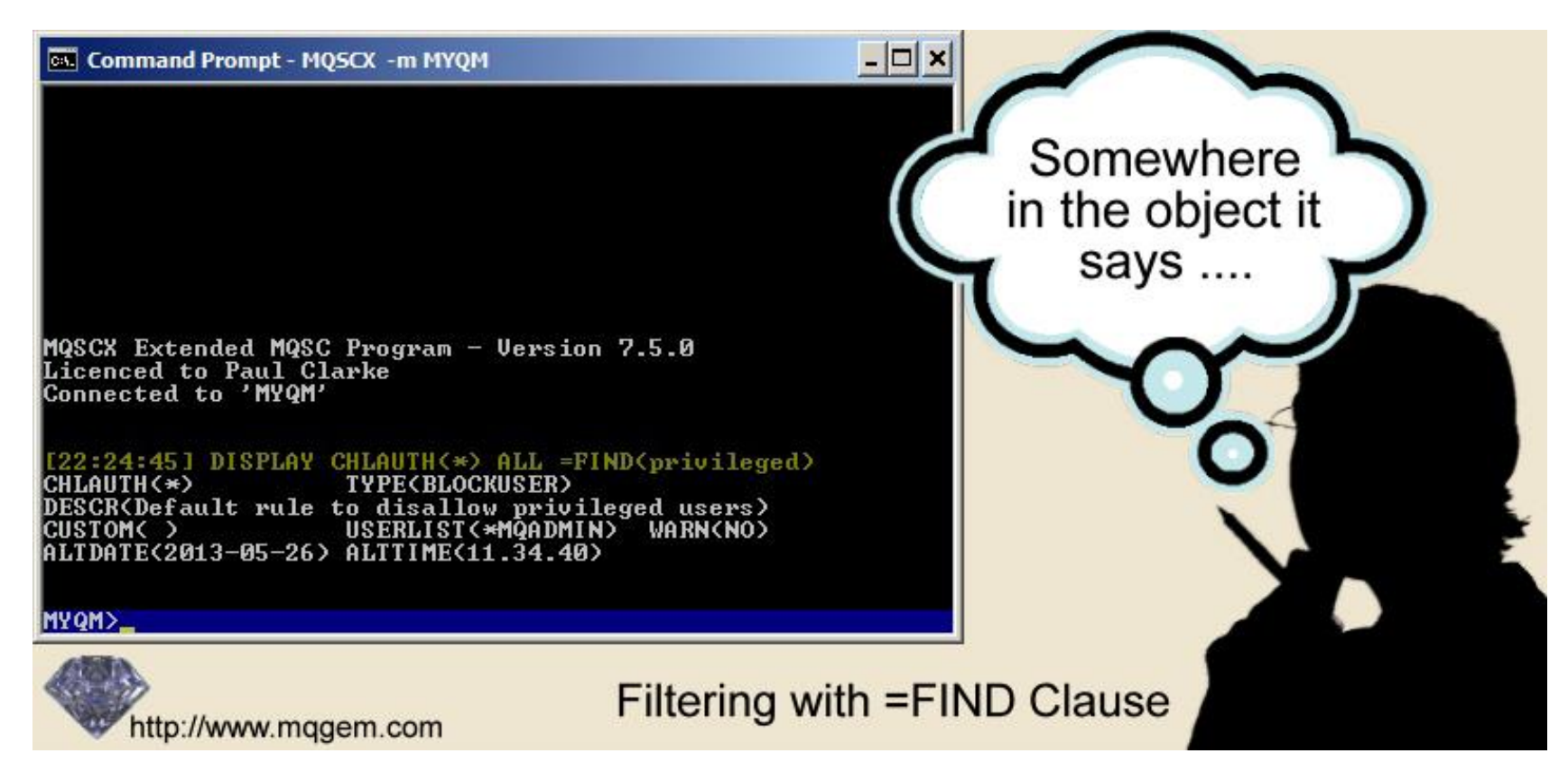

### Plus much more….

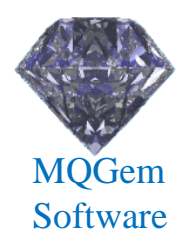

- Colour configuration
- Multiple commands on a single line
- Display totals

• …….

- Full prompt configuration
- Search through responses
- IMPORT other command files
	- Which can also IMPORT command files

## CCDT Editing

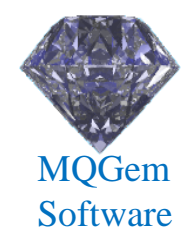

- MQSCX can be run in 'CCDT' mode
	- CLNTCONN channels can be defined, changed, deleted
	- CCDT can be created of any MQ version
	- Two CCDT files can be merged (by channel name)

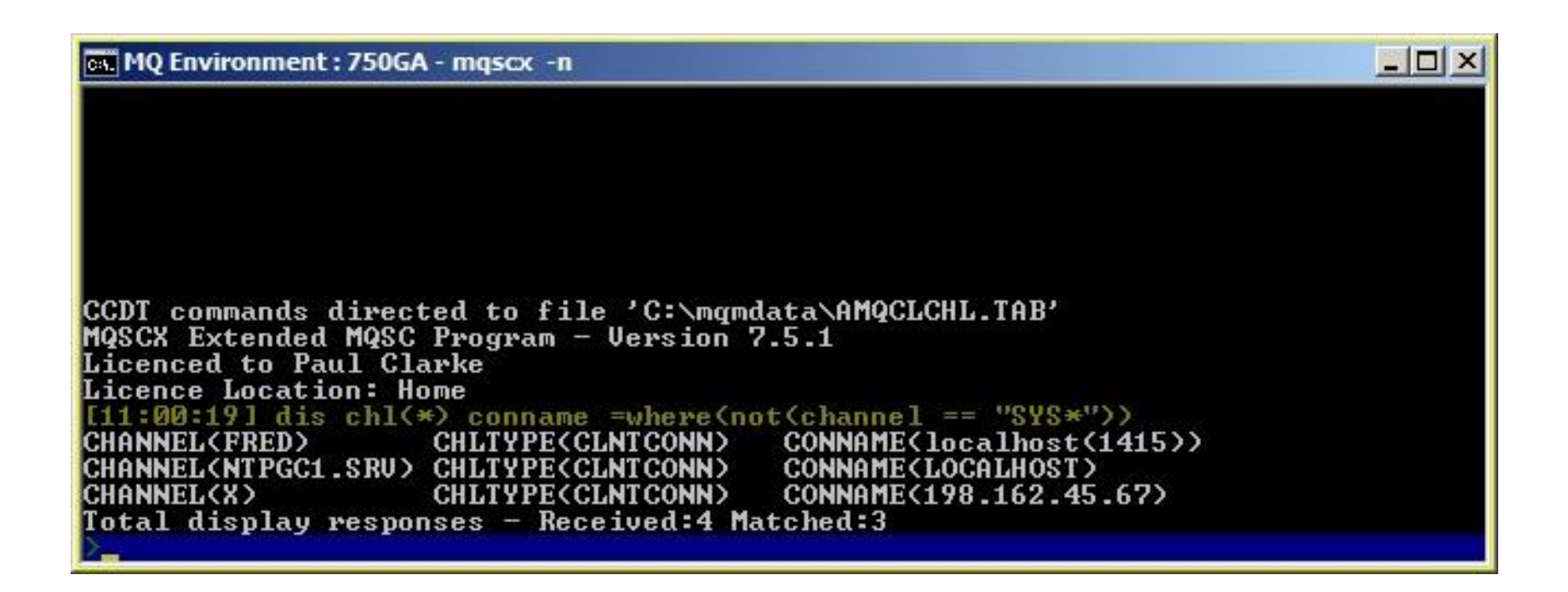

## Control Language

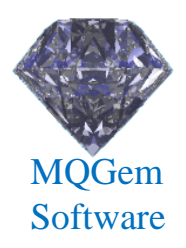

- MQSC is a very static language
	- Very difficult to parse
	- No control constructs
	- Just a list of commands to execute
	- Very hard to even tell whether a command worked!

- MQSCX extends the language
	- Easy to process responses
	- Adds loops, if statements, list processing, goto
	- User variables
	- Functions

## Control Language

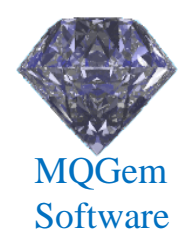

- Extends MQSC uses enormously
	- Augment or modify command responses
	- Display consolidated result of multiple commands
	- Perform health checking
	- Perform monitoring
	- Write report file of Queue Manager status
	- Check objects against naming conventions
	- Bulk updates
		- For example, change all objects with a particular value

#### 'Top' Script

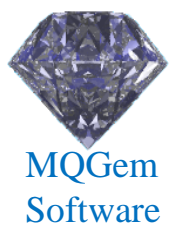

```
* Get the local queues and their depth and store in array
* First delete any previous results
delvar(@val)
* Now, get a list of queues with messages
@i = 0;
foreach(DIS QL(*) CURDEPTH WHERE(CURDEPTH GT 0))
   @i = @i + 1
   @val[1,@i] = QUEUE
  \left[2, \theta i\right] = CURDEPTH
endfor
* Sort the array in descending order by second column
sortd(@val,2)
* Print out a screen full unless there are even less returned
if ( height) 6 alimit = height-3; else 0limit = 20; endif
if (@limit > @i) @limit = @i; endif
* Ok, print out the top few
@i = 0;
print :48:"Queue Name","Depth"
print :48:"==========","====="
while(@i < @limit)
   @i = @i + 1
  print :48:@val[1,@i],:5:@val[2,@i]
endwhile
```
## ccdver function

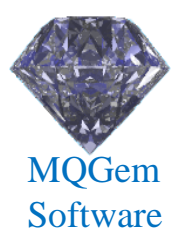

**\* Determine the minimum and maximum version in a CCDT**

```
func ccdtver()
if (_ccdtmode)
   @minVer = 999999999
  \thetamaxVer = 0
   foreach (DISPLAY CHANNEL(*) VERSION)
     if (VERSION < @minVer)
       @minVer = VERSION
     endif
     if (VERSION > @maxVer)
       @maxVer = VERSION
     endif
   endfor
   if (_numEach)
     print "Channel version in",_ccdt
     print "Minimum:",@minVer,"Maximum:",@maxVer
   else
    print "No channels found in", ccdt
   endif
else
  print "Run this script with MQSCX in CCDT mode"
endif
endfunc
```
#### 'Conns' Function

```
func conns()
   =echo resp(no)
  if (compare = '') print 'Please connect to your queue manager before issuing "conns"'
     return
   endif
   DISPLAY QMSTATUS CONNS
   print 'Total connections:',CONNS
   @totalconns = CONNS
   DISPLAY CONN(*) WHERE(CHANNEL EQ ' ')
   @chlconns = @totalconns - _matches
  print ' Local :', matches
  @total = 0\thetasvrcn = 0 foreach(DISPLAY CHSTATUS(*) CURSHCNV CHLTYPE WHERE(STATUS EQ RUNNING))
     if (CHLTYPE = "SVRCONN")
      \text{A}} \text{A} \text{B}} \text{A} \text{B} \text{B} \text{C} \text{D} \text{A} 1
       @total = @total + CURSHCNV
     endif
   endfor
  print ' QMgr Chls :',@chlconns-@total
  print ' Client Chls:',@total
   print
  print 'Total Running Channel instances:', matches
   print ' QMgr Channels:',_matches - @svrcn
  print ' Client Channels:',@svrcn
endfunc
```
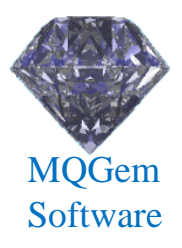

# MQSCX Conclusion

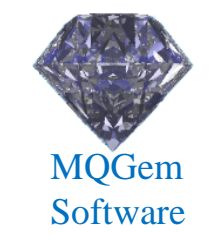

- MQSCX makes interactive and scripting easier
	- Command Line recall
	- Auto-complete of commands, attributes and object names
	- Command language
		- actually process the results of you commands
	- Multiple Queue Manager scripts
	- Improved user interface
		- Colours, sections, columns
	- Find results of commands
	- Improved WHERE clause
	- CCDT creation and editing (or any MQ version)

Any Questions?

# MO71 (9.0.5)

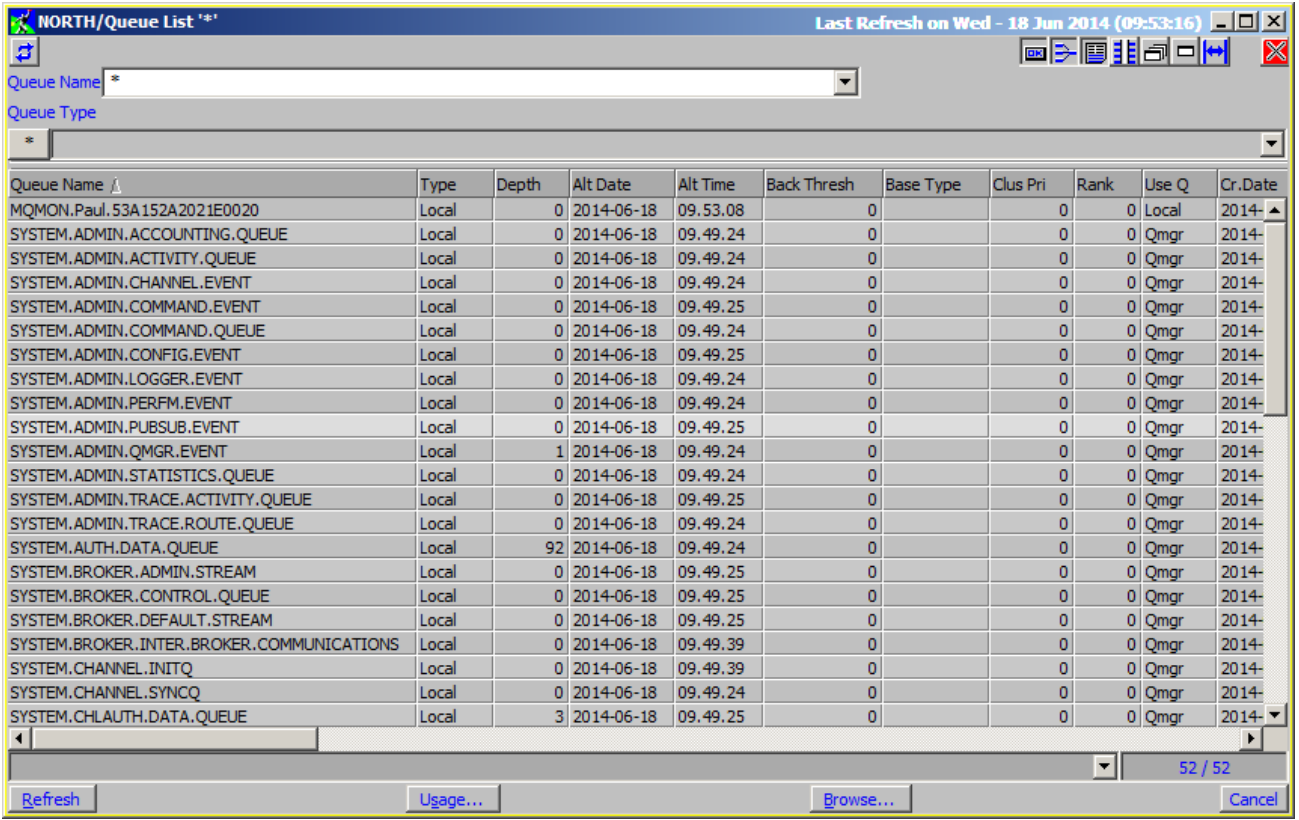

MQGem Software

## MO71 Overview

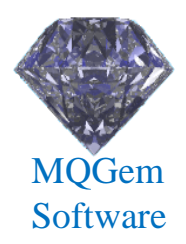

#### • Windows GUI

- Multiple window design
	- Show what you want, when and where ever you want it.
- Single EXE install, small (~3MB) and fast
- Been around for 20 years
	- Used by hundreds of customers all over the world
	- Support any version up to MQ V9.0
- Very extensive list of features
	- Not just configuration
	- Monitoring and Administration

## Filtering

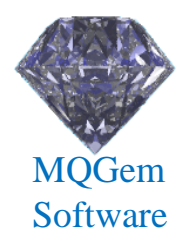

- Very simple and yet very powerful filtering
	- Simple Boolean expression
	- Expression controls what and how fields are displayed

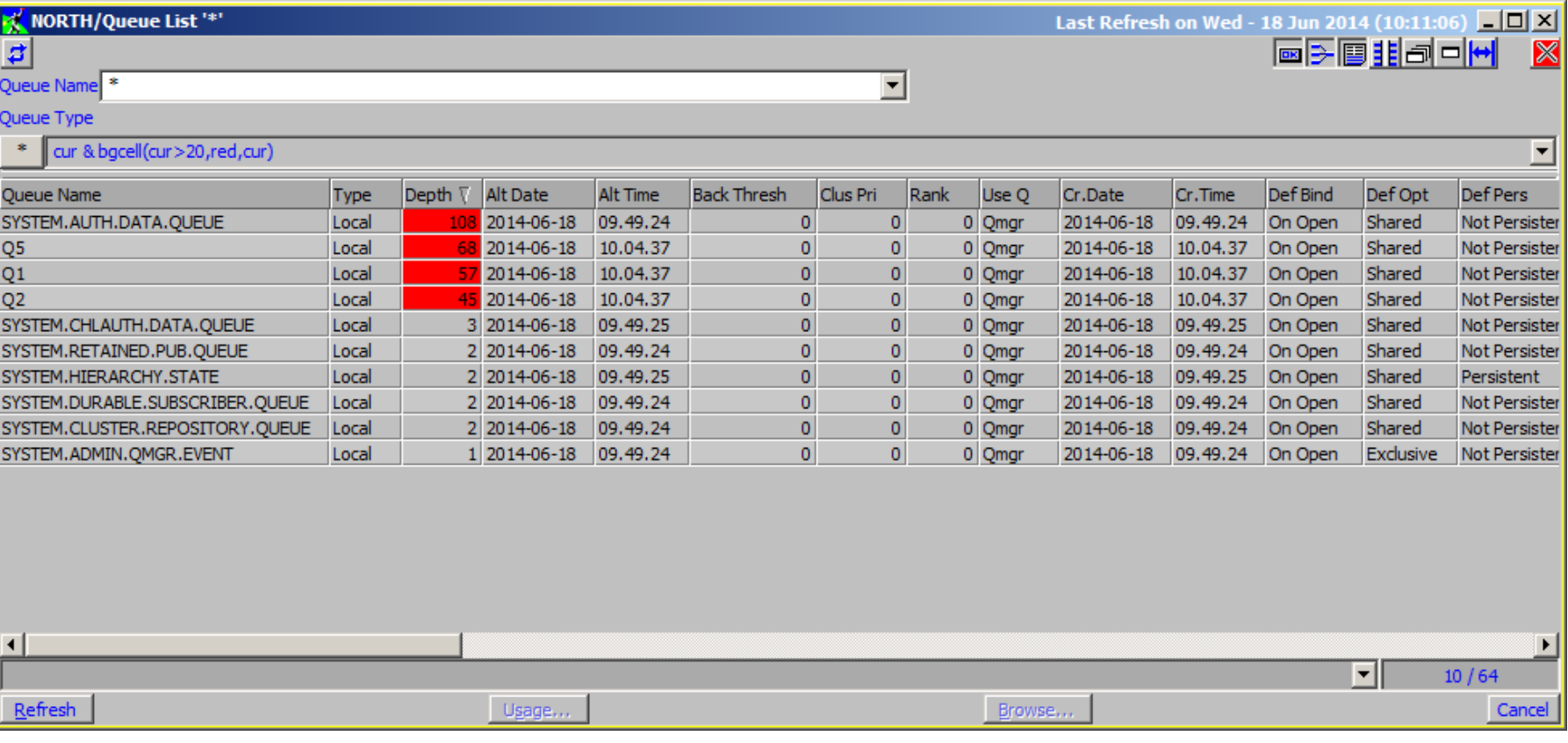

## Filter Manager

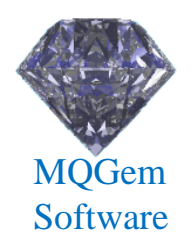

- Allows a name to be assigned to each filter
	- Handy if it's complicated
	- Or just to save typing
	- Each filter given a name and invoked with \$filtername
	- For example, **writedepth** below:

```
if (_first)
{
   @fd:= fopen("c:\\temp\\qs.csv","w");
}
fprintf(@fd,"%s,%s,%d\n",date$(_time),queue,curdepth);
if(_last)
{
   fclose(@fd);
}
1;
```
## Multi-Queue Manager Dialogs

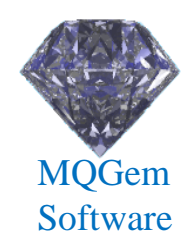

- Shows the results for multiple Queue Managers
	- In the same dialog
	- Subject to the same filters
	- Uses less screen real-estate

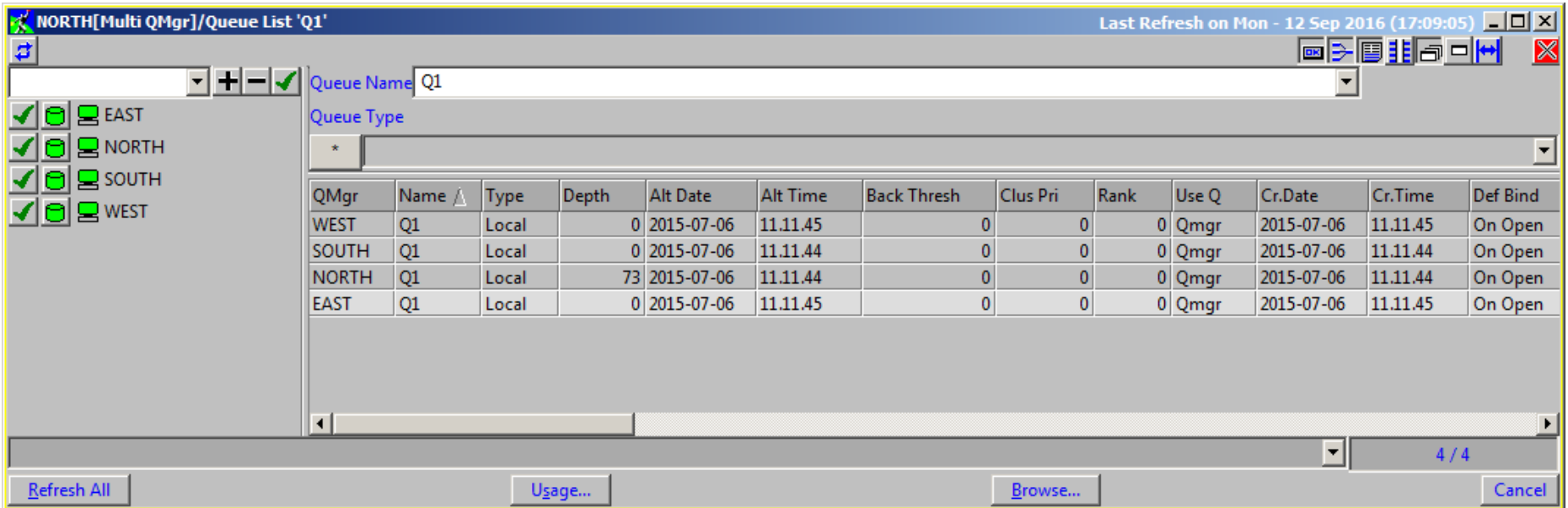

## Export Objects

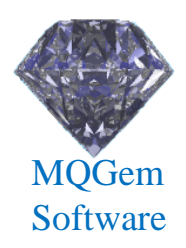

- All lists of MQ objects can be exported
	- To a file or the clipboard
	- In text, MQSC, CSV or XML formats
	- Various options to control what gets exported

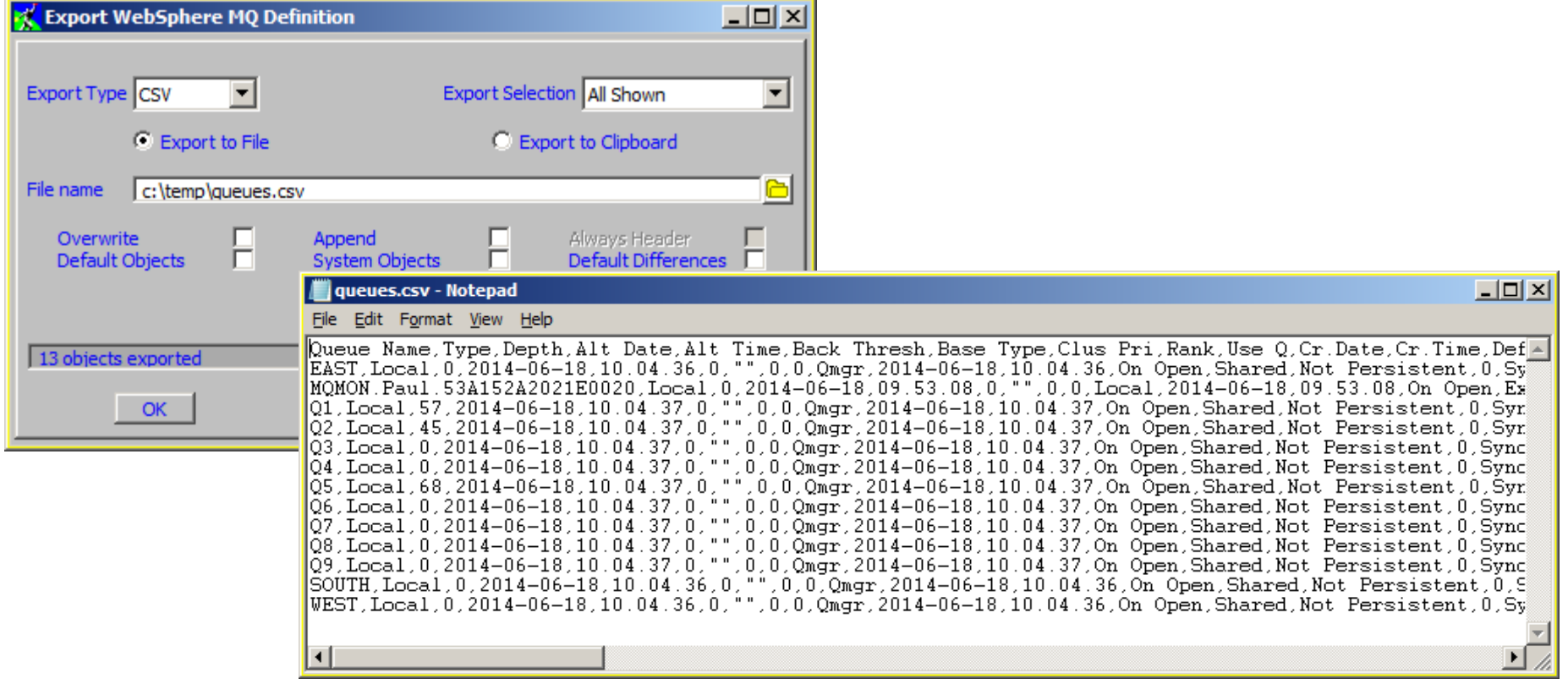

## Exporting the whole Queue Manager

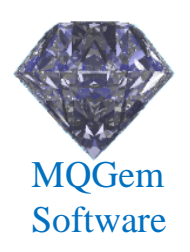

- Will save all the object definitions
	- Can be scheduled to run at any frequency
	- Again you can choose what gets exported
		- Such as default objects, system objects.

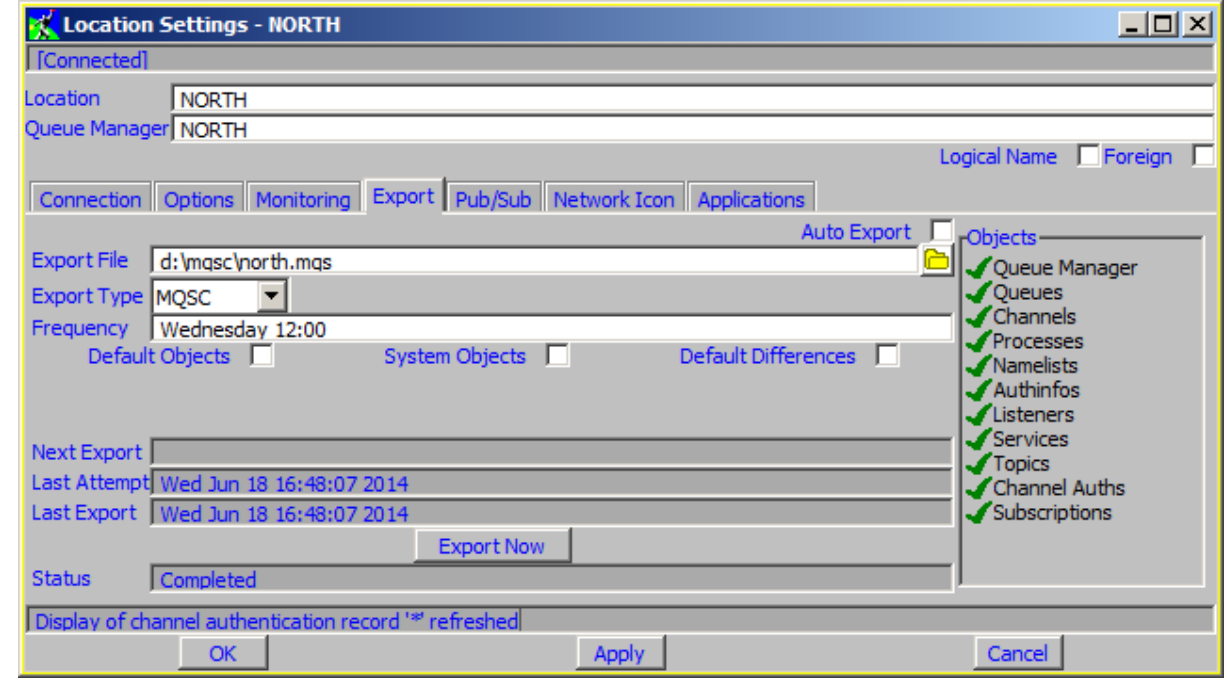

## Comparing Definitions

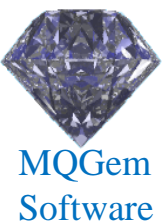

- Compare definitions on any two Queue Managers
	- Shows which objects are different
	- Shows which attributes are different
- Allows object definitions to be synchronised

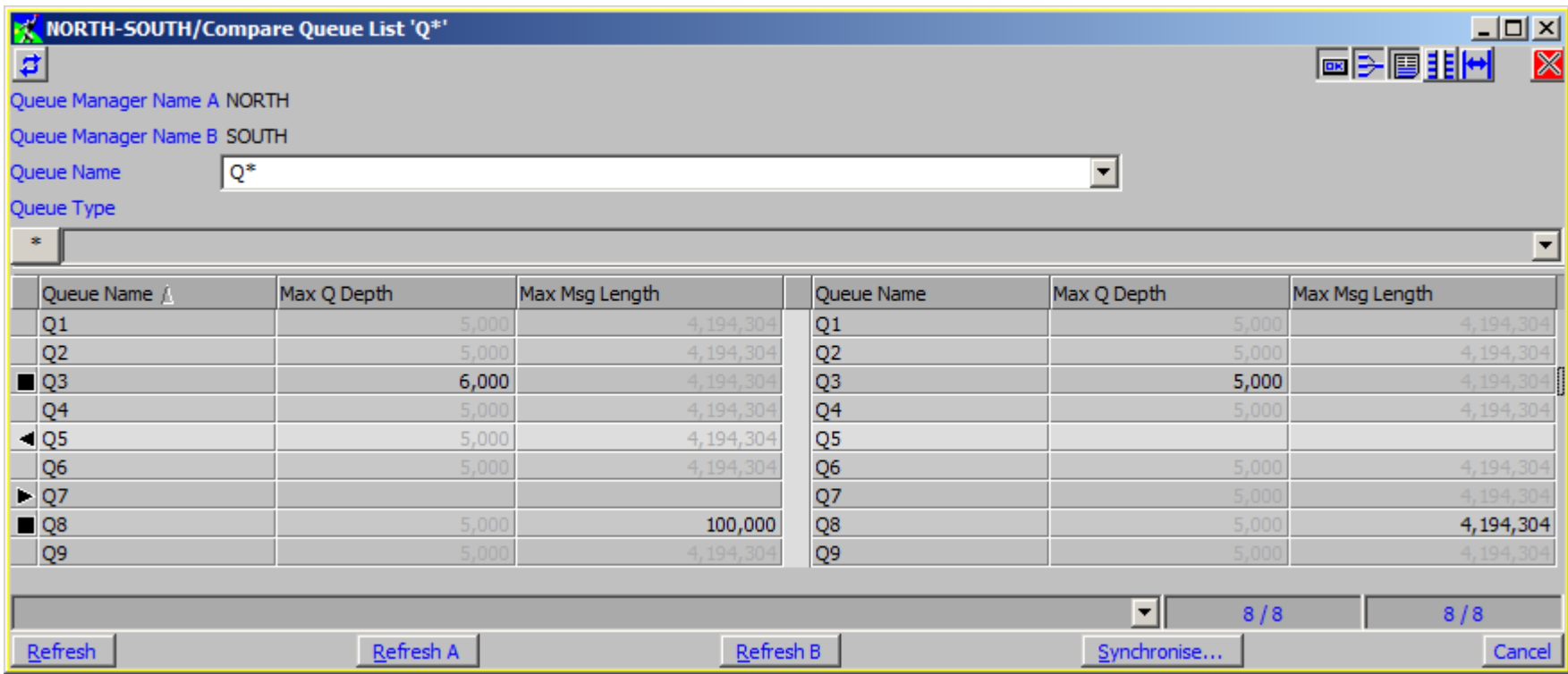

#### API Exerciser

- Allows you to try out most of the MQI
	- Try out MQI combinations
	- See the effect or generate error conditions
	- Supports multiple local or client connections
	- Shows the whole of the MQI structures

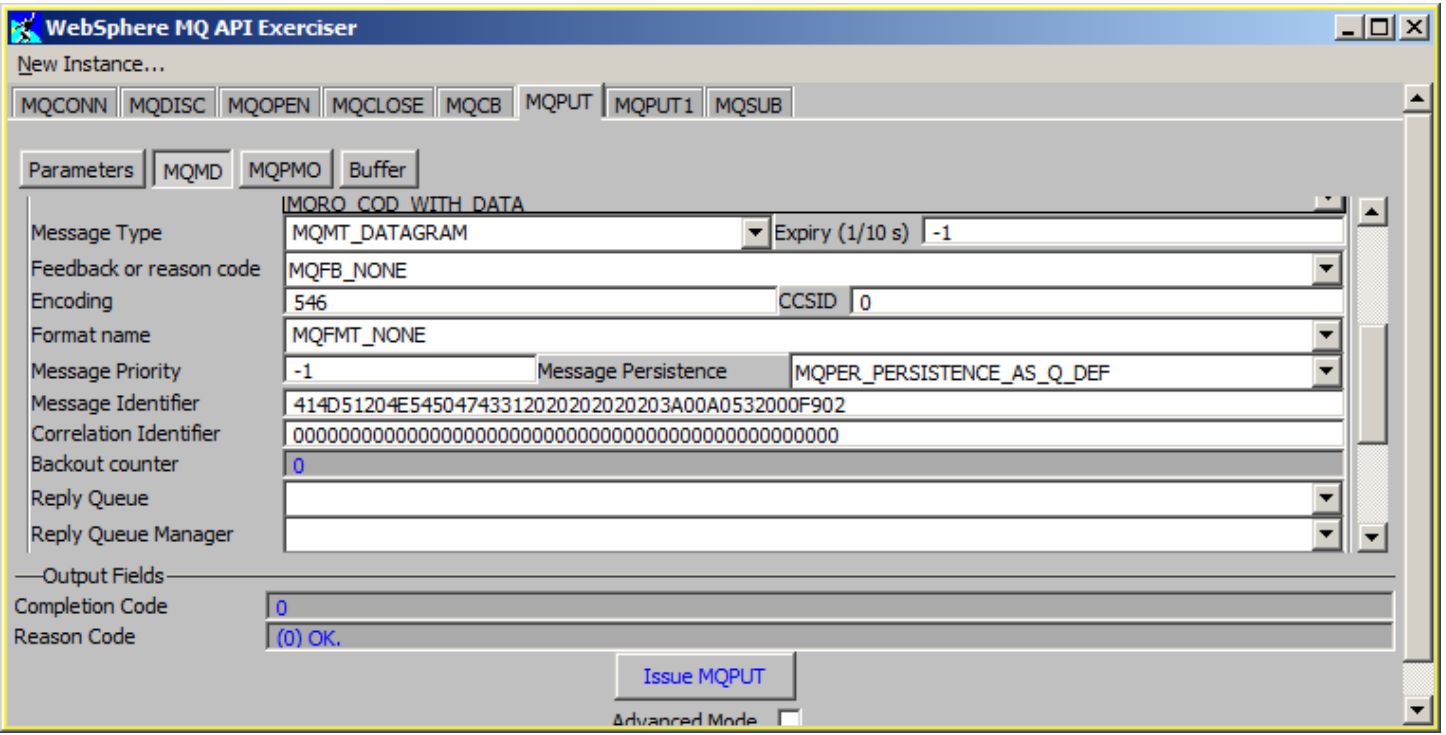

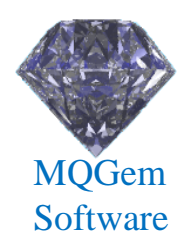

#### Browser Access

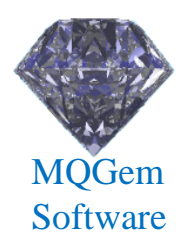

#### • View your MQ status from anywhere

- Read-only
- Fully configurable

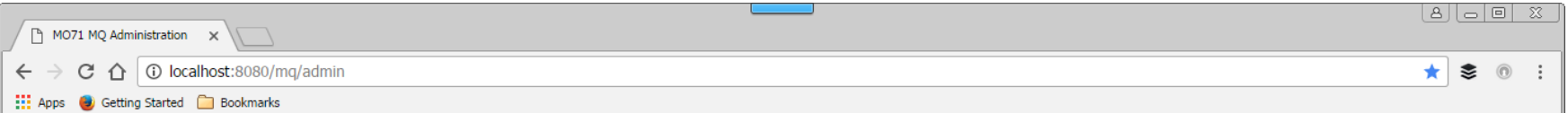

#### **MO71 MQ Administration**

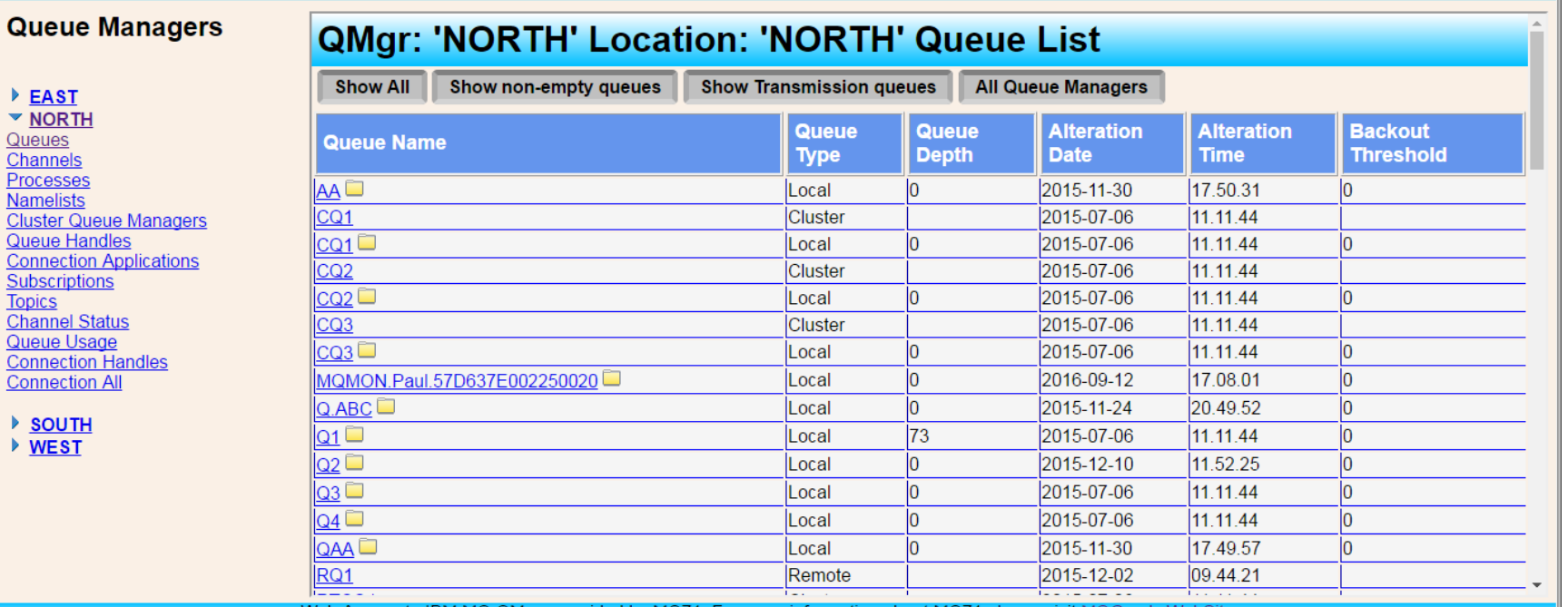

MQ QMars provided by MO71. For more information about MO71 please visit MQG

## Event Monitoring

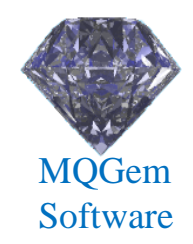

- Will 'listen' on any event queue for given event
	- Can filter by any event field
- Choice of event actions
	- Log to console
	- Log to a file
	- Send to another queue
	- Issue a command
		- Can be used to send email or pager etc

## Graphing

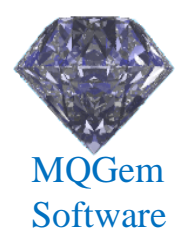

- Monitor virtual any numeric value
	- Set frequency, graph type etc
	- Graph multiple objects and object types
	- Export data-points to CSV

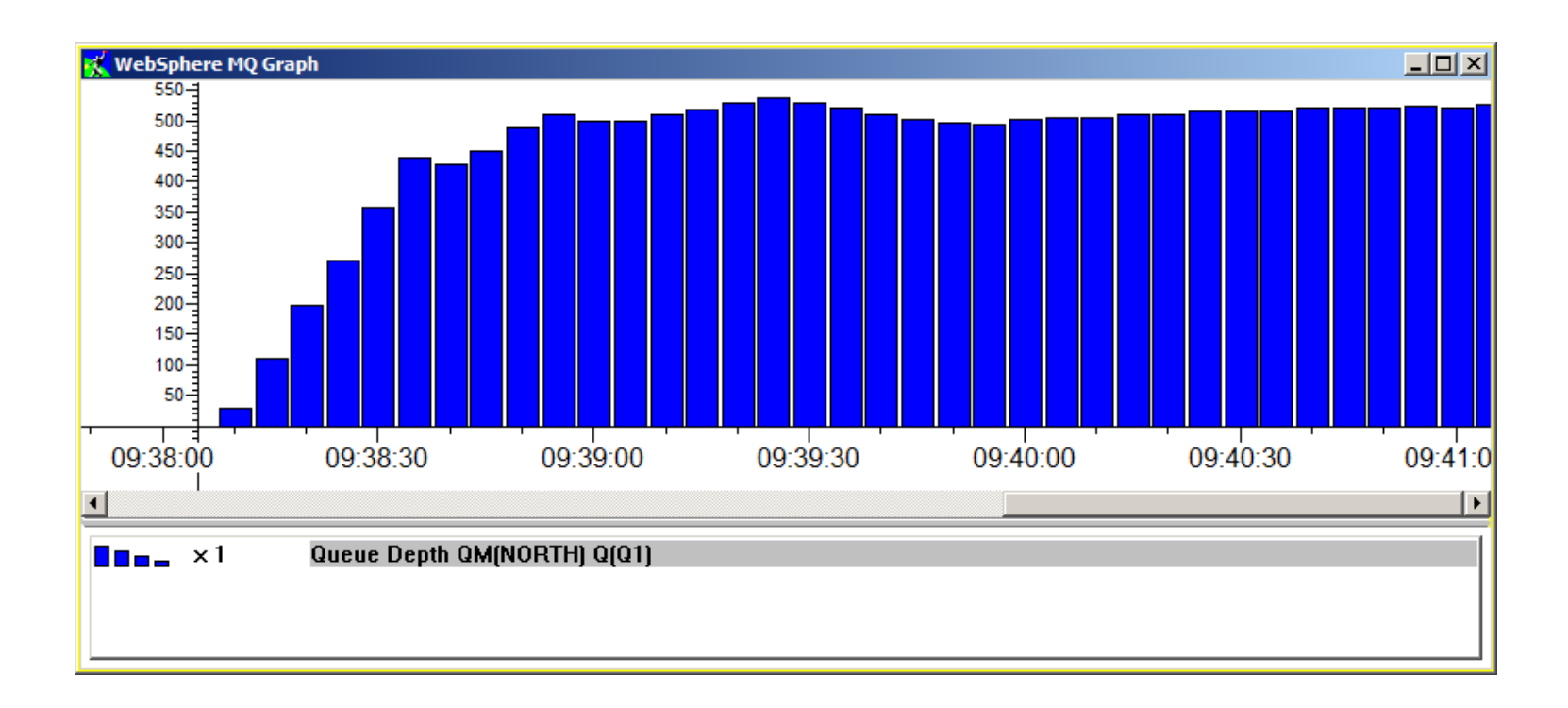

## Predefined Dialogs

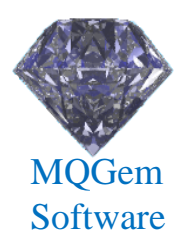

- Allow you to pre-set dialog…
	- Content
	- Even Multi-Queue Manager supported via qm() filter fn.
	- Filtering
	- Position and Size
	- Refresh rate
- Groups supported
	- Any number of dialogs can be started with single click

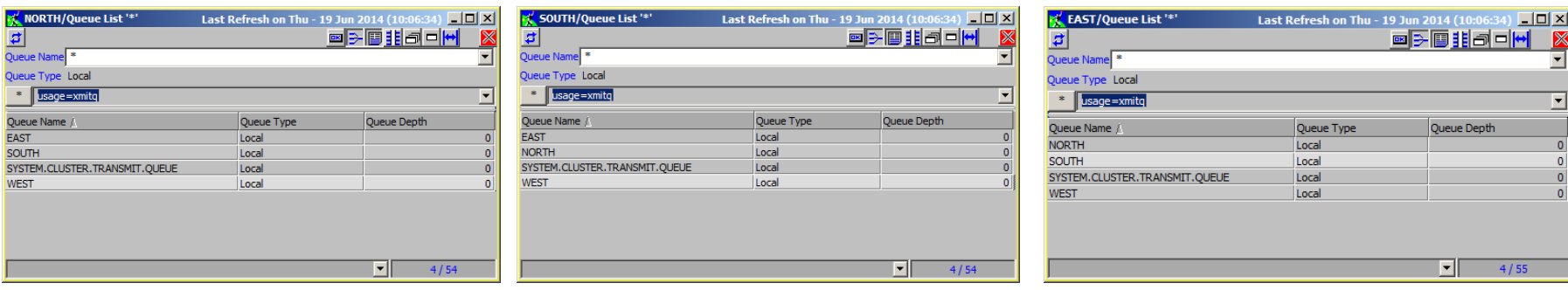

## Network Display

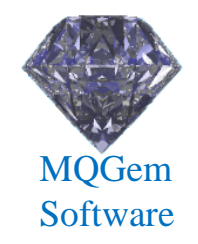

- Diagrammatic view of your network
	- Position Queue Managers with your own picture
- Verify view
	- Shows object resolution both to and from
	- Shows any health-check problems

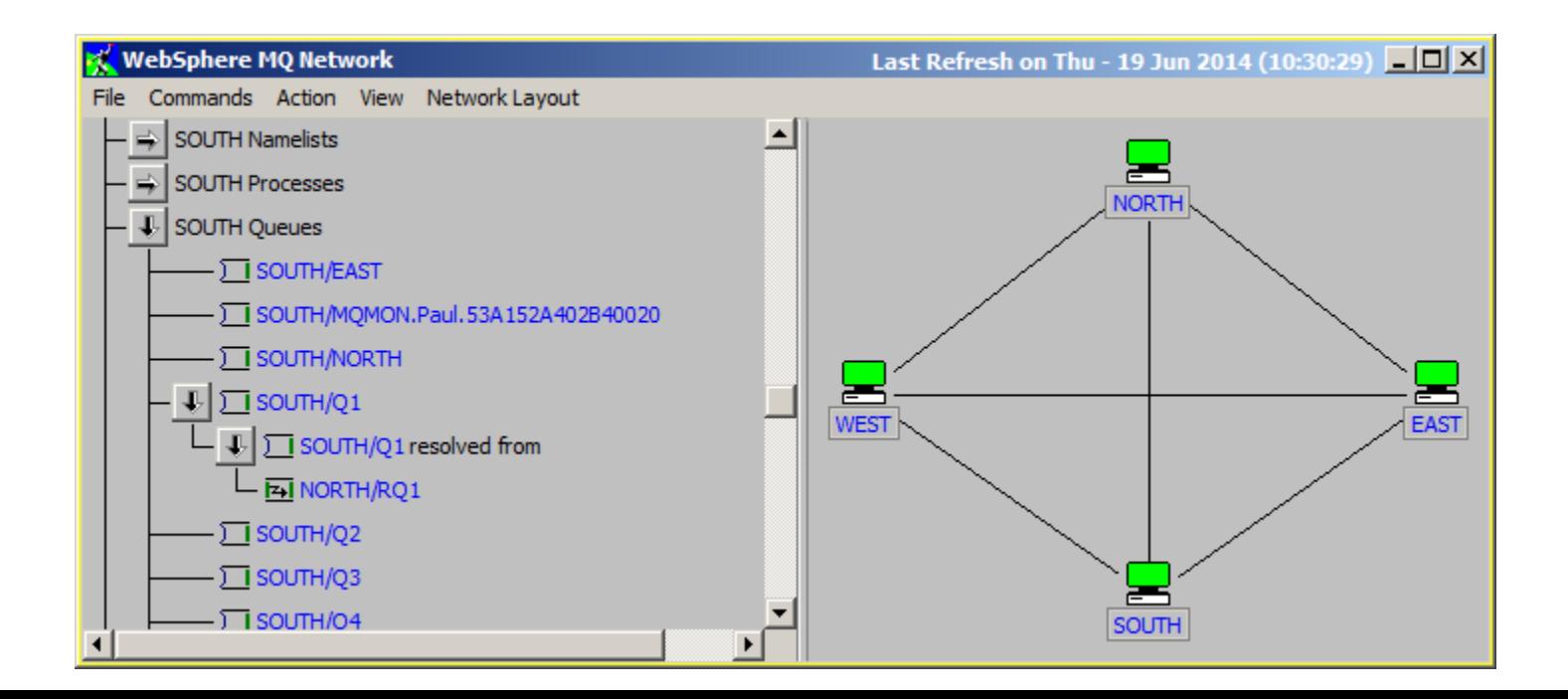

## Application List

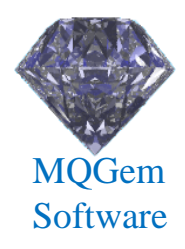

- List of applications
	- Generate dynamically from monitoring
	- Show status, inactive, running or error
	- Shows history of objects opened by the application
		- Including last used times

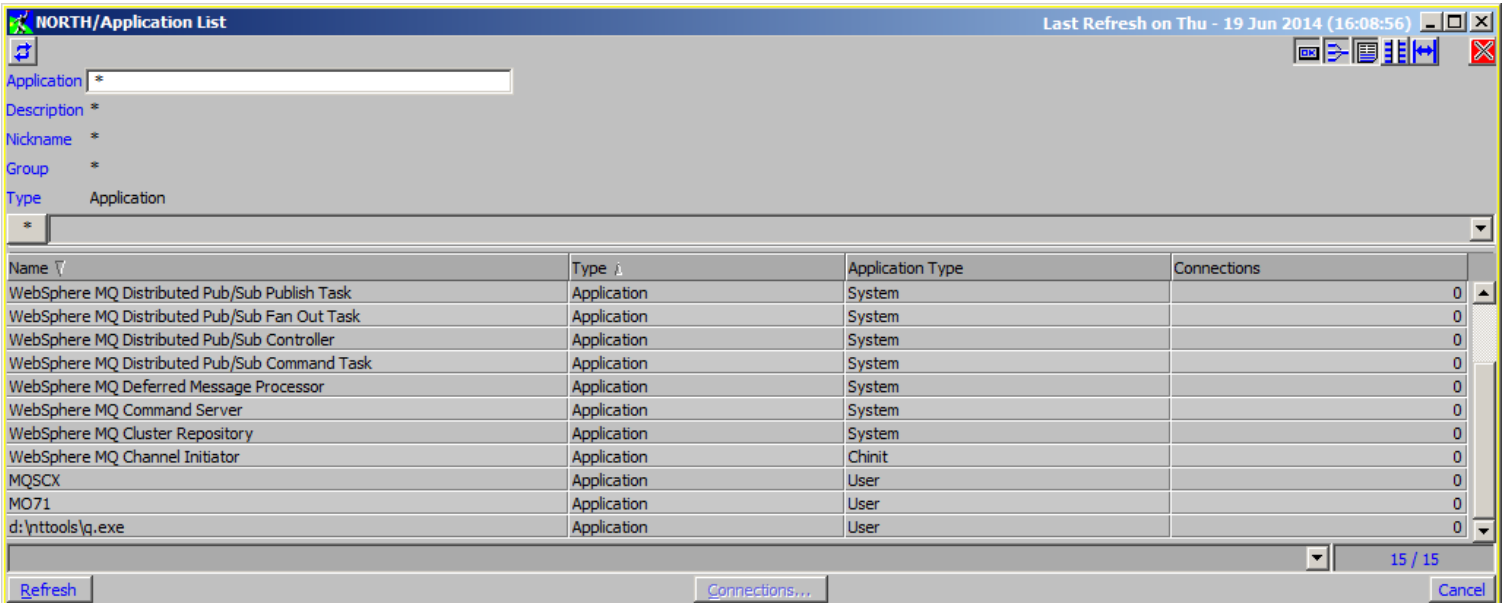

## Application View

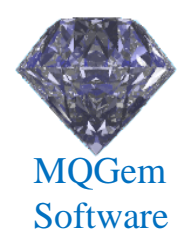

- Shows status of applications in a diagram
	- Choose what applications to show…and where
	- Whether application is active and/or has queue open
	- User picture can be assigned to an application

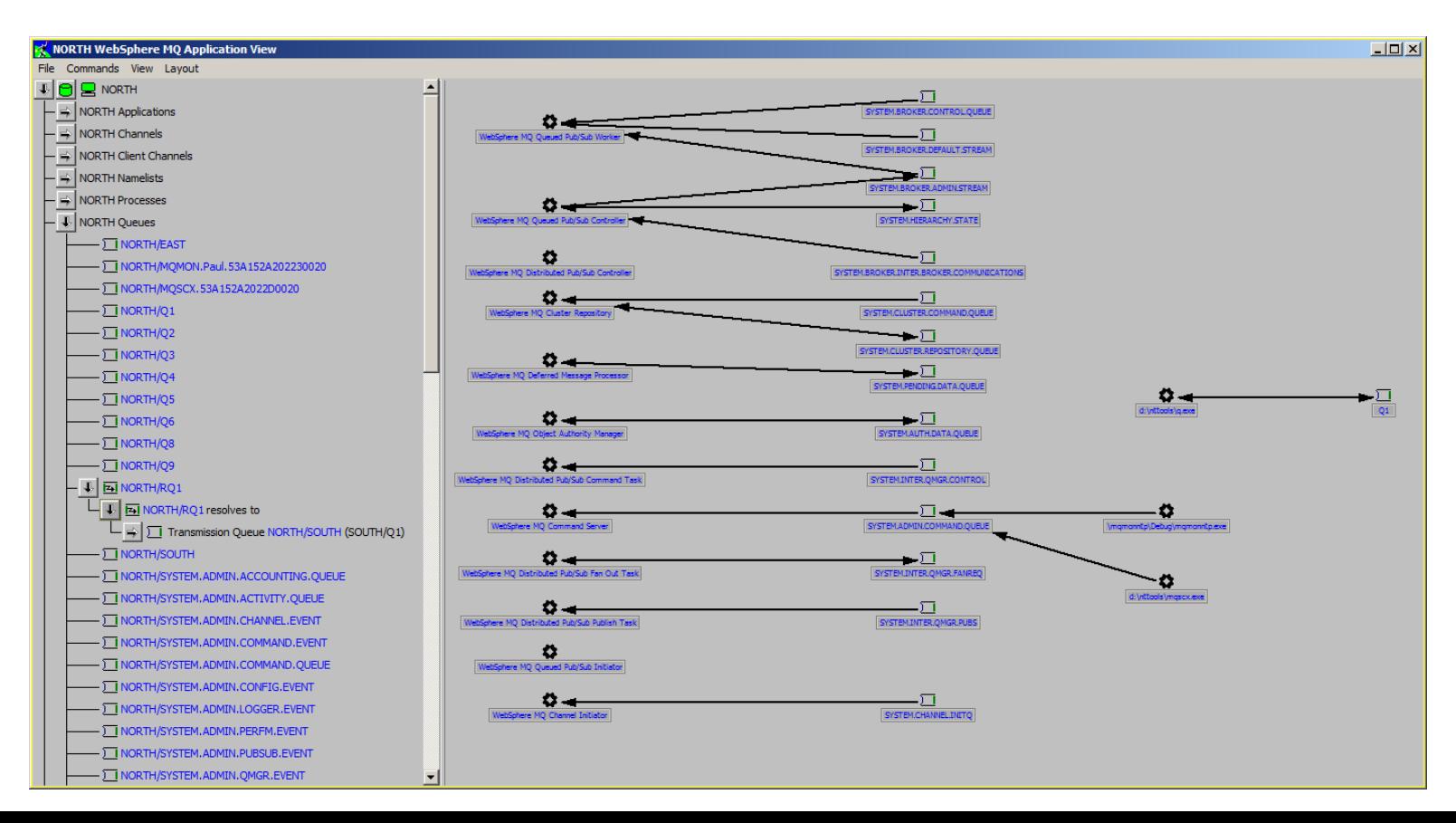

## Thank-you

## Any Questions ?

If you would like try either (or both) product(s) yourself then please just send an email to [support@mqgem.com](mailto:support@mqgem.com) and a free, no-obligation one-month licence will be sent to you for your evaluation.

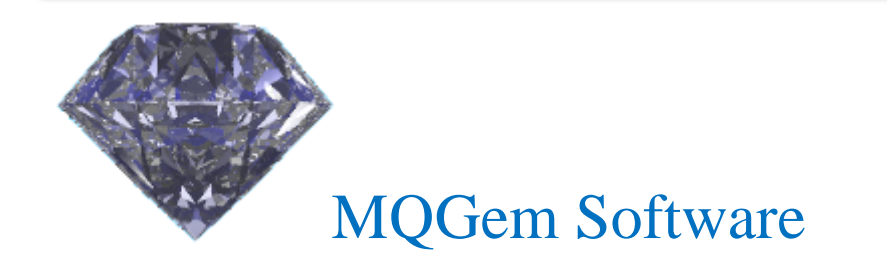

[www.mqgem.com](http://www.mqgem.com/)

[support@mqgem.com](mailto:support@mqgem.com)